# **FCS OpenCL Documentation**

*Release 0.0*

**Tyler Parker**

July 10, 2015

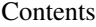

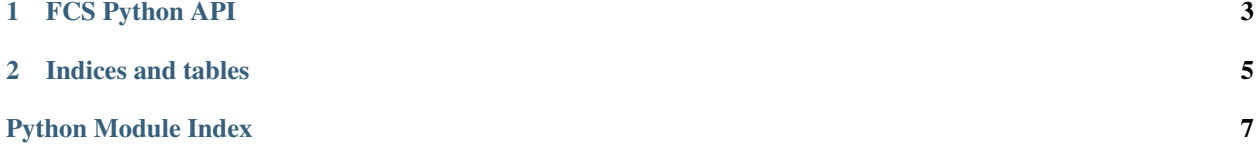

Contents:

## **FCS Python API**

#### <span id="page-6-3"></span><span id="page-6-2"></span><span id="page-6-1"></span><span id="page-6-0"></span>fcs.**NO\_PROFILING**

#### fcs.**WITH\_PROFILING**

#### fcs.**PROFILING\_ONLY**

#### fcs.**fcs**(*totalDroplets*, *dropletsPerGroup*, *time*, *photonsPerIntensityPerTime*, *maxPhotons*, *rngReserved*, *localPhotonsLen*) → photons

#### **Parameters**

- **totalDroplets** (*int*) Total number of droplets in simulation
- **dropletsPerGroup** (*int*) Number of droplets assigned to each OpenCL work group (must divide totalDroplets)
- **time** (*float*) Simulation time in seconds
- **photonsPerIntensityPerTime** (*float*) Photon density at single molecule maximum intensity
- **profiling** (*int*) Either [fcs.NO\\_PROFILING](#page-6-1), [fcs.WITH\\_PROFILING](#page-6-2) or [fcs.WITH\\_PROFILING](#page-6-2).
- **maxPhotons** (*int*) GPU allocated buffer size
- **rngReserved** (*int*) Reserved unique random values from stream per droplet
- **localPhotonsLen** (*int*) Size of buffer in local memory

Returns photons, profilingData or both

```
Return type numpy.ndarray, fcs.ProfilingData, or tuple(numpy.ndarray,
fcs.ProfilingData)
```
Returns photon times from gpu using physical and simulation parameters.

**CHAPTER 2**

**Indices and tables**

- <span id="page-8-0"></span>• genindex
- modindex
- search

Python Module Index

<span id="page-10-0"></span> $\mathsf f$  $fcs, 3$ 

 $\overline{7}$ 

Index

## F

fcs (module), [3](#page-6-3) fcs() (in module fcs), [3](#page-6-3)

N NO\_PROFILING (in module fcs), [3](#page-6-3)

## P

PROFILING\_ONLY (in module fcs), [3](#page-6-3)

### W

WITH\_PROFILING (in module fcs), [3](#page-6-3)